# **PCI-3346A Board Support Package Installation on RedHawk**

Release Notes Revision B

Sepetember 9, 2022

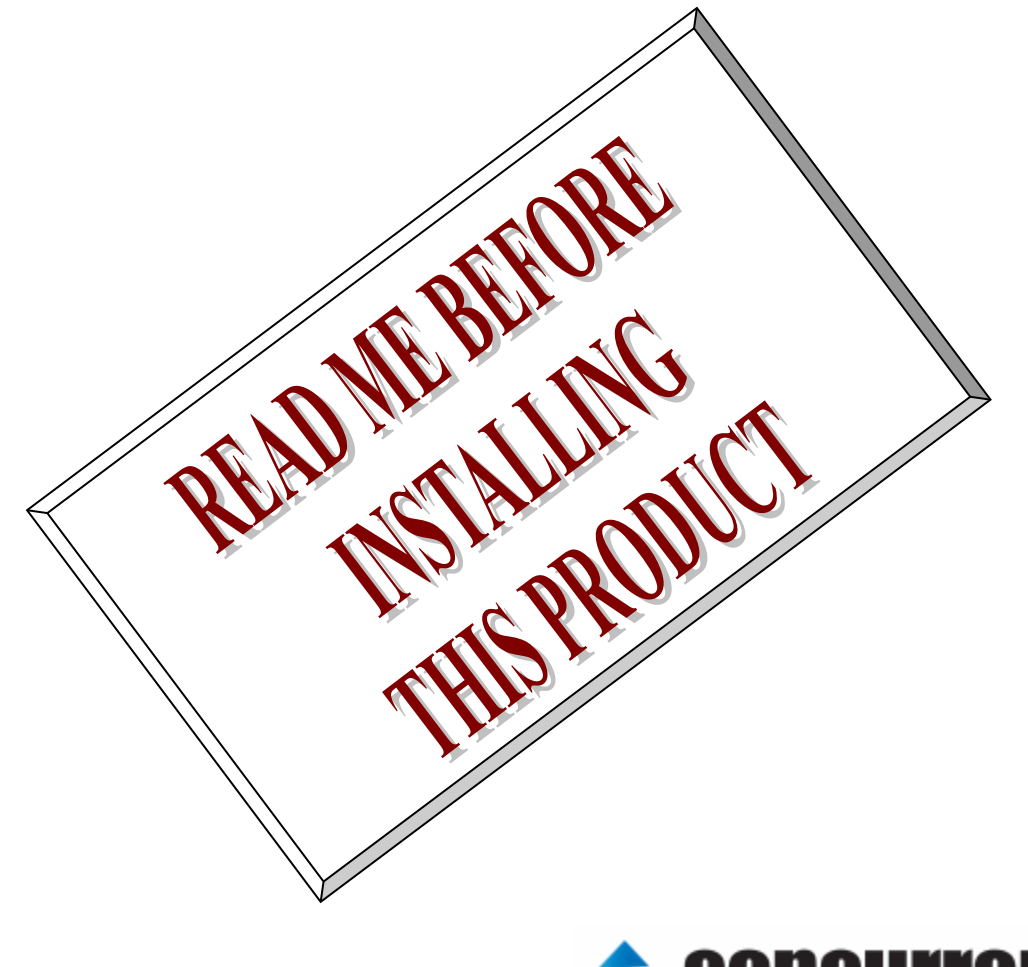

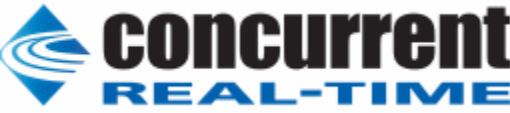

### **1.** はじめに

本書は、Concurrent Real Time Inc(CCRT)の RedHawk 上で動作する、インターフェース社製 PCI- 3346A PCI ボードサポートパッケージ 用リリースノートです。

# **2.** インストールのための条件

PCI- 3346A BSP をインストールするためには、以下の製品がインストールされている事が必要です。

- PCI- 3346A ボード
- RedHawk 6.x 以上
- Extmem version 8.3 以上

PCI-3346Aは、PCIバスに準拠した、12ビットDA変換機能を持った製品です。

### **3.** インストール方法

 *PCI-3346A BSP* は、IRQ 共有するように設計されています。 もしこのデバイスの IRQ が、別のデバイスによ って共有されている場合に、このドライバの性能は損なわれる場合があります。 そのため、可能な限り、このボー ドはその IRQ が他の装置と共有されていないPCIスロットの中に実装する事が奨励されます。 "lspci -v"コマンド をシステムで種々の装置の IRQ を確認するために使用することができます。

 *PCI-3346A BSP* は、 CDROM/DVD 上の RPM/DEB フォーマットで供給され、別途 extmem デバイスドライ バがインストールされていることが必要です。

以下に、インストールの手順を示します。:

x86\_64 アーキテクチャの場合

 === root ユーザで実行してください=== # mount /dev/cdrom /mnt あるいは mount /dev/dvd /mnt # cd /mnt もし、extmem を同時にインストールする場合には、以下のコマンドを入力してください # rpm -ivh bin-extmem-**X.Y**\_RH*x.y*-*z*.x86\_64.rpm **PCI3346A BSP** 実行パッケージのインストール # rpm -ivh bin-pci3346a -**X.Y**\_RH*x.y*-z.x86\_64.rpm もし必要であれば、続けて開発パッケージのインストールを行ってください # rpm -ivh dev-pci3346a -**X.Y**\_RH*x.y*-z.x86\_64.rpm # umount /mnt

amd64 アーキテクチャの場合

 === root ユーザで実行してください=== # mount /dev/cdrom /mnt あるいは mount /dev/dvd /mnt # cd /mnt もし、extmem を同時にインストールする場合には、以下のコマンドを入力してください # apt install ./bin-extmem-rhx.y\_X.Y\_amd64.deb

#### **PCI3346A BSP** 実行パッケージのインストール

# apt install ./bin-pci3346a -rhx.y\_X.Y\_amd64.deb

もし必要であれば、続けて開発パッケージのインストールを行ってください # apt install ./dev-pci3346a -rhx.y X.Y amd64.deb # umount /mnt

arm64 アーキテクチャの場合

 === root ユーザで実行してください=== # mount /dev/cdrom /mnt あるいは mount /dev/dvd /mnt # cd /mnt もし、extmem を同時にインストールする場合には、以下のコマンドを入力してください # apt install ./bin-extmem-rhx.y\_X.Y\_arm64.deb

### **PCI3346A BSP** 実行パッケージのインストール

# apt install ./bin-pci3346a -rhx.y\_X.Y\_arm64.deb

もし必要であれば、続けて開発パッケージのインストールを行ってください # apt install ./dev-pci3346a -rhx.y\_X.Y\_arm64.deb # umount /mnt

(*x.y* は RedHawk のバージョン番号であり、 6.x,7.x または 8.x で、**X.Y** は、BSP のバージョン、**z** は、 BSP のリリース番号を示し、予告なく変更することがあります。)

*PCI-3346A BSP* パッケージは */usr/local/CNC/drivers/extmem/interface/pci3346a* ディレクトリにインスト ールされ、必要な場所に展開されます。

### **4.** アンインストール方法

*PCI-3346A BSP* パッケージは、以下のコマンドでアンインストールします。この作業により */usr/local/CNC/drivers/extmem/interface/pci3346a* ディレクトリは削除されます。

x86\_64 アーキテクチャの場合

=== root ユーザで実行してください=== 開発パッケージをインストールしていた場合には、 # rpm -e dev-pci3346a -**X.Y**\_RH*x.y*-z.x86\_64 *(*開発パッケージの削除*)* # rpm -e bin-pci3346a -**X.Y**\_RH*x.y*-z.x86\_64 *(*実行パッケージの削除*)* 実行パッケージのみをインストールしていた場合には、 # rpm -e bin-pci3346a -**X.Y**\_RH*x.y*-z.x86\_64 *(*実行パッケージの削除*)*

amd64 アーキテクチャの場合

=== root ユーザで実行してください=== 開発パッケージをインストールしていた場合には、 # apt purge dev-pci3346a -rhx.y *(*開発パッケージの削除*)* # apt purge bin-pci3346a -rhx.y *(*実行パッケージの削除*)* 実行パッケージのみをインストールしていた場合には、 # apt purge bin-pci3346a -rhx.y *(*実行パッケージの削除*)*

arm64 アーキテクチャの場合

=== root ユーザで実行してください===

開発パッケージをインストールしていた場合には、 # apt purge dev-pci3346a -rhx.y *(*開発パッケージの削除*)* # apt purge bin-pci3346a -rhx.y *(*実行パッケージの削除*)* 実行パッケージのみをインストールしていた場合には、 # apt purge bin-pci3346a -rhx.y *(*実行パッケージの削除*)*

## **5.** ライブラリマニュアル

ライブラリマニュアルは、オンラインで提供されます。 # man pci3346a pci3346a(3) pci3346a(3)

NAME

pci3346a - external memory device access library

**SYNOPSIS** 

[ボードの詳細は、各マニュアルを見てください]

**DESCRIPTION** 

 pci3346a は、external memory ドライバを利用した pci3346a ボードアクセスラ イブラリです。

 #include <sys/pci3346a.h> gcc [options ...] file -lpci3346a -lextmem ...

 \*\*\*\*\*\*\*\*\*\*\*\*\*\*\*\*\*\*\*\*\*\*\*\*\*\*\*\*\*\*\*\*\*\*\*\*\*\*\*\*\*\*\*\*\*\*\*\*\*\*\*\*\*\*\*\*\*\*\*\*\*\*\*\*\*\*\*\*\*\*\*\*\*\*\*\*\*\*\*\*\*\*\*\*\* PCI3346 \*\*\*\*\*\*\*\*\*\*\*\*\*\*\*\*\*\*\*\*\*\*\*\*\*\*\*\*\*\*\*\*\*\*\*\*\*\*\*\*\*\*\*\*\*\*\*\*\*\*\*\*\*\*\*\*\*\*\*\*\*\*\*\*\*\*\*\*\*\*\*\*\*\*\*\*\*\*\*\*\*\*\*\*\*

 DIP スイッチの読み込み int pci3346a\_get\_sw(int fd,unsigned int \*data); 戻り値 エラーなら-1 成功なら 0 引数 fd ファイルディスクリプタ番号 data 出力変数へのポインタ \*\*\*\*\*\*\*\*\*\*\*\*\*\*\*\*\*\*\*\*\*\*\*\*\*\*\*\*\*\*\*\*\*\*\*\*\*\*\*\*\*\*\*\*\*\*\*\*\*\*\*\*\*\*\*\*\*\*\*\*\*\*\*\*\*\*\*\*\*\*\*\*\*\*\*\*\*\*\*\*\*\*\*\*\*

PCI3346a \*\*\*\*\*\*\*\*\*\*\*\*\*\*\*\*\*\*\*\*\*\*\*\*\*\*\*\*\*\*\*\*\*\*\*\*\*\*\*\*\*\*\*\*\*\*\*\*\*\*\*\*\*\*\*\*\*\*\*\*\*\*\*\*\*\*\*\*\*\*\*\*\*\*\*\*\*\*\*\*\*\*\*\*\*

割り込みハンドラの登録

 int pci3346a\_setup\_signal ( int fd, void (\*interrupt\_hadler)( int, siginfo\_t \*, void \*), int mask ); 戻り値 エラーなら-1 成功なら 0 引数 fd ファイルディスクリプタ番号 void (\*interrupt\_hadler)( int, siginfo\_t \*, void \*) 割り込みハンドラ

 mask 割り込みを許可するビットマスク 以下のいずれかを指定する PCI3346A\_IMASK\_TMR インターバルタイマー PCI3346A\_IMASK\_SPS DA 変換開始割り込み

#### PCI3346A\_IMASK\_TRG 外部割り込み(EXINT IN) PCI3346A\_IMASK\_ALL (PCI3346A\_IMASK\_TMR|PCI3346A\_IMASK\_TRG|PCI3346A\_IMASK\_SPS)

 デバイスの非初期化処理 int pci3346a\_reset(int fd); int pci3346a\_uninit(int fd); 戻り値 エラーなら-1 成功なら 0 引数 fd ファイルディスクリプタ番号 2つの関数は同じ処理、全ての制御レジスタに 0 値を設定する。 デバイスの初期化処理 int pci3346a\_init ( int fd, int option ); 戻り値 エラーなら-1 成功なら 0 引数 fd ファイルディスクリプタ番号 option 1を指定すると以下の情報が表示される BAR0 I/O Region addr 0x0000a8c0 offset 0x00000000 32 bytes Switch 0 割り込みサービス関数 割り込んだ際の割り込み要因レジスタ(オフセット 0x0D) の値を戻す int pci3346a\_intr\_service ( int fd, unsigned int \*iflag, int \*pending ); 戻り値 エラーなら-1 成功なら 0 引数 fd ファイルディスクリプタ番号 iflag 値を戻す変数 pending 保留されている割り込みの数を戻す変数 割り込みを禁止する int pci3346a\_disable\_intrrupt ( int fd, int mask ); 戻り値 エラーなら-1 成功なら 0 引数 fd ファイルディスクリプタ番号 mask 割り込みを禁止するビットマスク 以下のいずれかを指定する PCI3346A\_IMASK\_TMR インターバルタイマー

PCI3346A\_IMASK\_SPS DA 変換開始割り込み PCI3346A\_IMASK\_TRG 外部割り込み(EXINT IN) PCI3346A\_IMASK\_ALL (PCI3346A\_IMASK\_TMR|PCI3346A\_IMASK\_TRG|PCI3346A\_IMASK\_SPS) 割り込みを許可する int pci3346a\_enable\_intrrupt ( int fd, int mask ); 戻り値 エラーなら-1 成功なら 0 引数 fd ファイルディスクリプタ番号 mask 割り込みを禁止するビットマスク 以下のいずれかを指定する PCI3346A\_IMASK\_TMR インターバルタイマー PCI3346A\_IMASK\_SPS DA 変換開始割り込み PCI3346A\_IMASK\_TRG 外部割り込み(EXINT IN) PCI3346A\_IMASK\_ALL (PCI3346A\_IMASK\_TMR|PCI3346A\_IMASK\_TRG|PCI3346A\_IMASK\_SPS) 汎用関数 オフセット値を指定してレジスタの値を読み出す int pci3346a\_get\_ioport(int fd,int offset,unsigned int \*value); 戻り値 エラーなら-1 成功なら 0 引数 fd ファイルディスクリプタ番号 offset レジスタオフセット value 値を読み出す変数へのポインタ 汎用関数 オフセット値を指定してレジスタに値を書き出す int pci3346a\_set\_ioport(int fd,int offset,unsigned int \*value); 戻り値 エラーなら-1 成功なら 0 引数 fd ファイルディスクリプタ番号 offset レジスタオフセット value 値を出す変数へのポインタ データを同時出力モードで出力する int pci3346a\_write\_data\_all(int fd,unsigned short int \*data); 戻り値 エラーなら-1 成功なら 0 引数 fd ファイルディスクリプタ番号 ch チャンネル data 出力変数へのポインタ チャネルを指定してデータを出力する int pci3346a\_write\_data(int fd,int ch,unsigned short int data); 戻り値 エラーなら-1 成功なら 0 引数 fd ファイルディスクリプタ番号

 ch チャンネル data 出力データ 出力データを読み出す int pci3346a\_read\_data(int fd,int ch,unsigned short int \*data); 戻り値 エラーなら-1 成功なら 0 引数 fd ファイルディスクリプタ番号 ch チャンネル data 出力変数へのポインタ チャネル切り替え int pci3346a\_set\_channel(int fd,int ch); 戻り値 エラーなら-1 成功なら 0 引数 fd ファイルディスクリプタ番号 ch チャンネル 同期サンプリング設定 int pci3346a\_set\_sync(int fd,unsigned int data); 戻り値 エラーなら-1 成功なら 0 引数 fd ファイルディスクリプタ番号 data 以下のいずれかを指定する PCI3346A SYNC NORMAL 複数枚同期サンプリングを使用しない場合 (同期信号はスルーされる) PCI3346A\_SYNC\_MASTER 複数枚同期サンプリングを使用する (同期信号を出力するマスターになる) PCI3346A\_SYNC\_SLAVE 複数枚同期サンプリングを使用する (同期信号を入力するスレーブになる) 割り込みのトリガー設定 int pci3346a\_set\_trigger(int fd,unsigned int trigger); 戻り値 エラーなら-1 成功なら 0 引数 fd ファイルディスクリプタ番号 trigger 以下のいずれかを指定する PCI3346A\_TRIG\_EXINT EXINT IN 入力(立ち上がりエッジ:1/立ち 下がりエッジ:0)有効 PCI3346A\_TRIG\_NONE なし DA 変換タイマーをセットする int pci3346a\_set\_convert\_timer(int fd,unsigned int div1,unsigned int div2); 戻り値 エラーなら-1 成功なら 0 引数 fd ファイルディスクリプタ番号 div1 8MHz のベースクロックを分周する値 カウントダウンする 最大 65535 分周しかできない

div2 div1 の出力を分周する値 カウントダウンし 0 の時割り込みが

発生する

最大 65535 分周しかできない

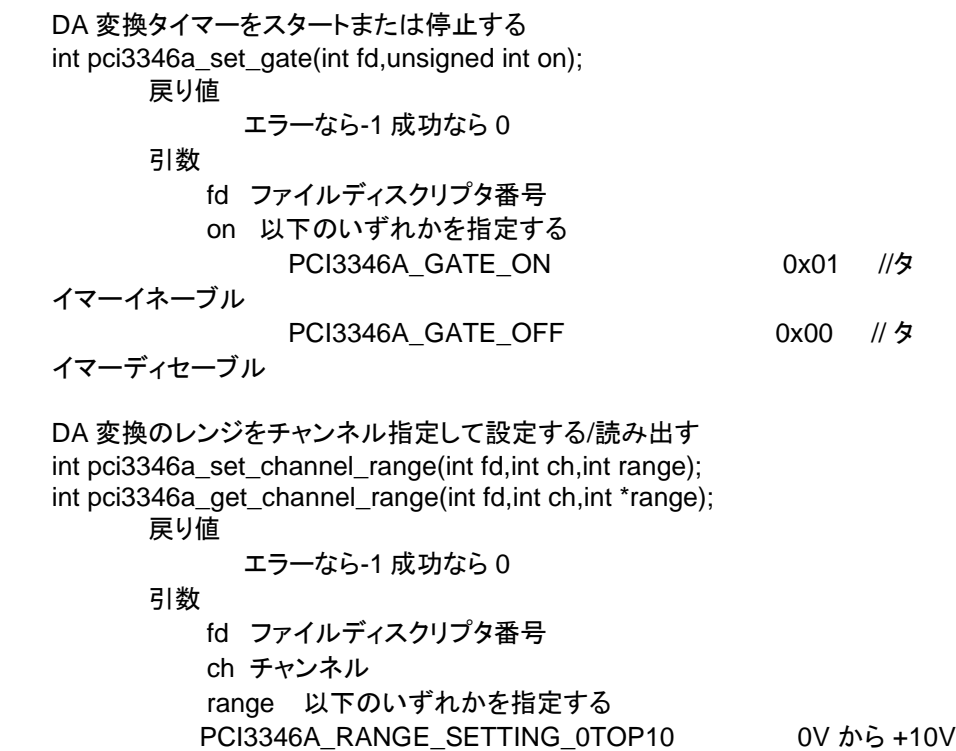

PCI3346A\_RANGE\_SETTING\_M5TOP5 -5V から +5V PCI3346A\_RANGE\_SETTING\_M10TOP10 -10V から +10V

#### 使用例

 #include <stdio.h> #include <unistd.h> #include <fcntl.h> #include <errno.h> #include <memory.h> #include <sys/mman.h> #include <sys/param.h> #include <sys/file.h> #include <sys/types.h> #include <sys/extmem.h> #include <signal.h> #include <stdlib.h> #include <sys/libinterface.h>

 #define MAXDATA 1600 int fd; int count=0; int error=0; unsigned short int DATA[MAXDATA];

```
 static void pci3346a_interrupt_handler(int signo, siginfo_t *info, void *ptr)
         int pending=0;
         unsigned int iflag=0;
         static int ch=0;
         pci3346a_intr_service(fd ,&iflag,&pending);
         pci3346a_set_channel(fd,ch);
         ch ++;ch %= 16;
       pci3346a_write_data(fd,ch,DATA[count]);
         if (count<MAXDATA) count++;
 int main( int argc, char **argv)
       int ch,ret;
       static int cycle=1000,Us;
       char devname[1024];
       unsigned int value;
       int i,error=0;
       unsigned short int data[16];
         extern int optind,errno;
         extern char *optarg;
         int c;
        while((c = getopt(argc, argv, "s:")) := EOF)
         {
                  switch(c) {
                          case 's':
                                  cycle = atoi(optarg);if (( cycle \leq 0 )||((cycle) > 1666))
                                   {
                                            fprintf(stderr,"INVALID ARGUMENT!!0) ;
                                            exit( 0 ) ;
                                   }
                          break;
                          default:
                                   fprintf(stderr, "Usage: %s [options]0,argv[0]);
                                   fprintf(stderr, "Options:0);
                                                        -s msec(msec: 0 or 1 < =cyclelt = 16)0);
                                   exit(-1);
                  }
     }
        if (optind == argc) {
                  /* no more option */
                  strcpy(devname,"/dev/pci3346a/0");
         } else {
                  strcpy(devname,argv[optind]);
         }
         for(i=0;i<MAXDATA; i++)
         {
             DATA[count]=i;
         }
        if ((fd = open(devname, O_RDWR)) == -1) {
             fprintf(stderr,"Device not found %s(%s)0,
             devname,strerror(errno));
```
{

}

{

```
 exit(0);
       }
       printf("%s ",devname);
       if (pci3346a_init(fd,1)<0)
       {
            fprintf(stderr,"Device initialize error %s(%s)0,
            devname,strerror(errno));
                      exit(0);
       }
       ret = pci3346a_set_sync(fd,PCI3346A_SYNC_NORMAL);
       if(ret) fprintf(stderr,"pci3346a_set_sync() error0);
      for(ch=0; ch<16; ch++) {
            //ret = pci3346a set channel range(fd,ch,PCI3346A RANGE SETTING 0TOP10);
            //ret=pci3346a_set_channel_range(fd,ch,PCI3346A_RANGE_SETTING_M5TOP5);
            ret= pci3346a_set_channel_range(fd,ch,PCI3346A_RANGE_SETTING_M10TOP10);
            if(ret) fprintf(stderr,"pci3346a_set_channel_range() error0);
            //ret = pci3346a_get_channel_range(fd,ch,&value); printf("ch
 %d %x0,ch,value);
      }
      value = PCI3346A_CV_MODE_ALLDISABLE;
       ret = pci3346a_set_ioport(fd,PCI3346A_CV_MODE_OFFSET,&value);
       if(ret) fprintf(stderr,"pci3346a_set_ioport() error0);
       value = PCI3346A_AOUT_ON;
        ret = pci3346a_set_ioport(fd,PCI3346A_AOUT_OFFSET,&value);
       if(ret) fprintf(stderr,"pci3346a_set_ioport() error0);
        for(ch=0;ch<16;ch++)
        {
            pci3346a_write_data(fd,ch,0x00F|ch<<4);
                pci3346a_read_data(fd,ch,&data[ch]);
            if ( data[ch] != (0x00F|ch<<4))
            {
                error++;
                fprintf(stderr,"ch%d data error %X0,ch,data[ch]);
            }
        }
       value = PCI3346A_CV_MODE_ALLOUT;
       ret = pci3346a_set_ioport(fd,PCI3346A_CV_MODE_OFFSET,&value);
       if(ret) fprintf(stderr,"pci3346a_set_ioport() error0);
       for(ch=0; ch<16; ch++)data[ch]=0xCC0|ch;
      ret = pci3346a_write_data_all(fd,data);
       if(ret) fprintf(stderr,"pci3346a_write_data_all() error0);
        for(ch=0;ch<16;ch++)
        {
               ret = pci3346a_read_data(fd,ch,&data[ch]);
            if(ret) fprintf(stderr,"pci3346a_read_data() error0);
            if ( data[ch] != (0xCC0|ch))
            {
                error++;
                fprintf(stderr,"ch%d data error %X0,ch,data[ch]);
            }
        }
```

```
 printf("Data read/write test results.0);
  printf("Error %d0,error);
error = 0; Us = 1000000/cycle;
  printf("%d Hz is %d us0,cycle,Us);
  if (pci3346a_set_convert_timer(fd,8,Us)<0)
  {
           fprintf(stderr,"Interrupt initialize error %s(%s)0,
           devname,strerror(errno));
           exit(0);
  }
  if (pci3346a_setup_signal(fd,pci3346a_interrupt_handler,PCI3346A_IMASK_TMR)<0)
  {
           fprintf(stderr,"Interrupt initialize error %s(%s)0,
           devname,strerror(errno));
           exit(0);
  }
  pci3346a_set_gate(fd,PCI3346A_GATE_ON);
  for(;count<MAXDATA;)
  {
           sleep(1); ",count);
           printf("%d
  }
  pci3133_set_gate(fd,PCI3346A_GATE_OFF);
 pci3346a_disable_intrrupt(fd ,PCI3346A_IMASK_ALL);
 printf("Interrupt test results.0);
      printf("Error %d0,error);
      printf("Success %d0,count-error);
 value = PCI3346A_CV_MODE_ALLCLEAR;
 ret = pci3346a_set_ioport(fd,PCI3346A_CV_MODE_OFFSET,&value);
 if(ret) fprintf(stderr,"pci3346a_set_ioport() error0);
if (pci3346a_uninit(fd)<0)
 {
        fprintf(stderr,"%s0,strerror(errno));
 }
 close(fd);
```

```
SEE ALSO
```
}

/usr/local/CNC/drivers/extmem/interface/pci3346a/下のプログラム

### AUTHORS

Copyright (C) 1995-2016 Concurrent Real Time Inc.

28 Apr 2016 pci3346a(3)